Հավելված № 5

Հաստատված է Հայաստանի Հանրապետության <u>hանրային ծառայությունները կարգավորող hանձնաժողովի</u> 2008 թ մայիսի 23-ի № 284U որոշմամբ

## Sեղեկատվություն սպառողների hեռախոսազանգերի վերաբերյալ

## «Շիրակ-ջրմուղկոյուղի» ΦԲԸ

ընկերություն

Եռամսյակ 3-րդ 2012թ.

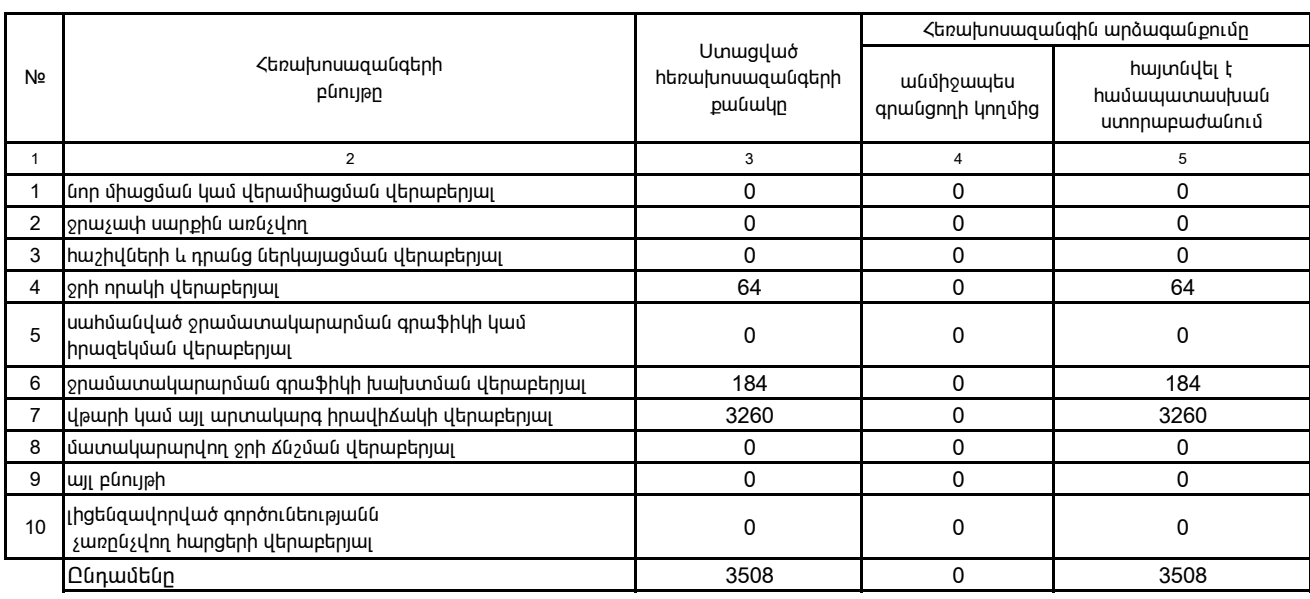

1. Տեղեկատվությունը ներկայացվում է յուրաքանչյուր եռամսյակի համար` մինչև հաշվետու եռամսյակին հաջորդող ամսվա 25-ը:

2. Sեղեկատվությունը ներկայացվում է նաև էլեկտրոնային տարբերակով` Microsoft Excel ծրագրով: